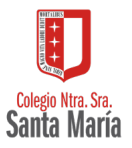

## LOMCE

## ELECCIÓN DE ASIGNATURAS 4º ESO CURSO 2022-2023

NOMBRE …………………………………………………………................................

CURSO …………………………

**Señala con una "X" -TU ELECCIÓN- en los recuadros correspondientes:**

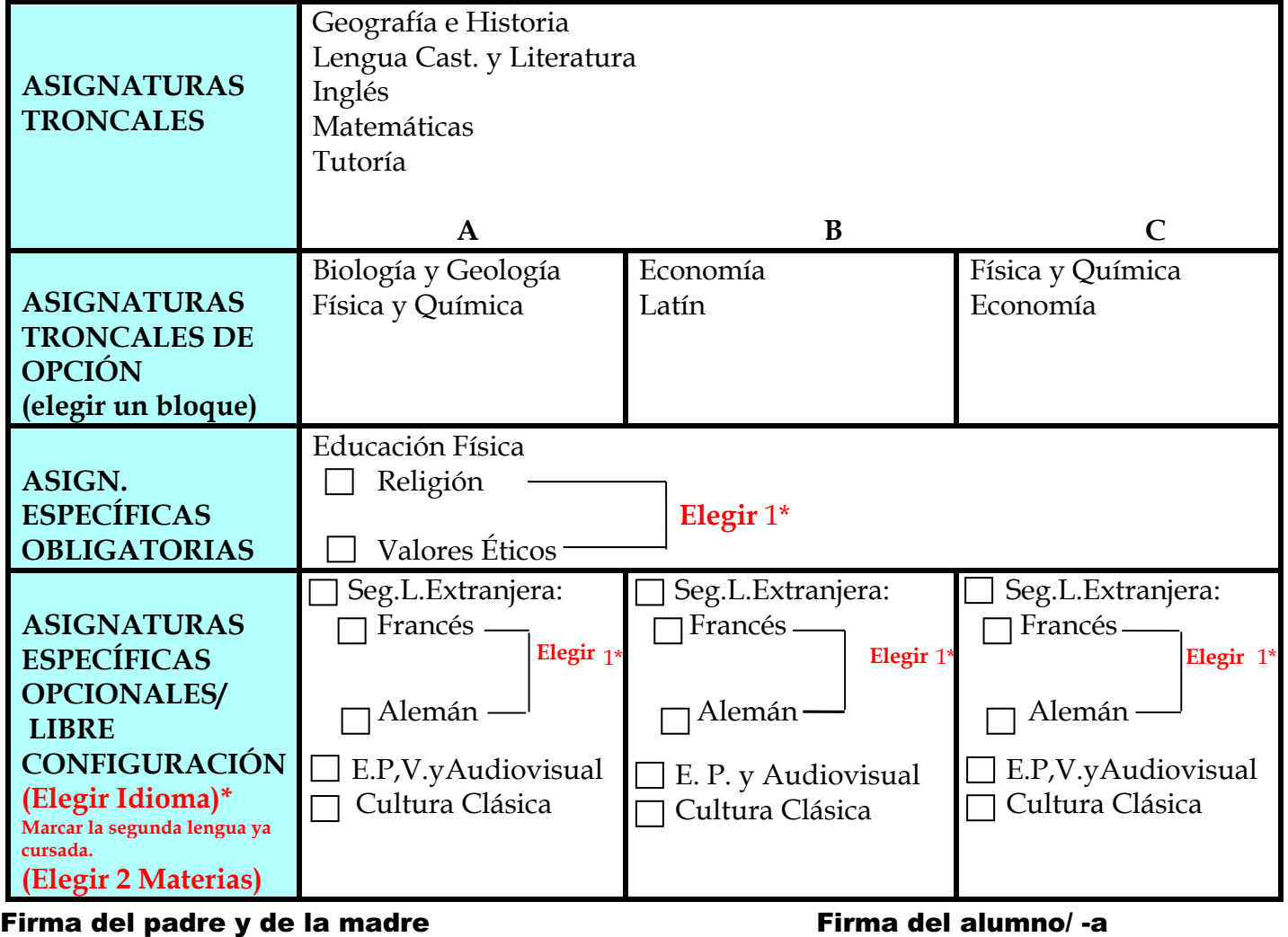

Fdo.: …………………………… Fdo.:……………………………